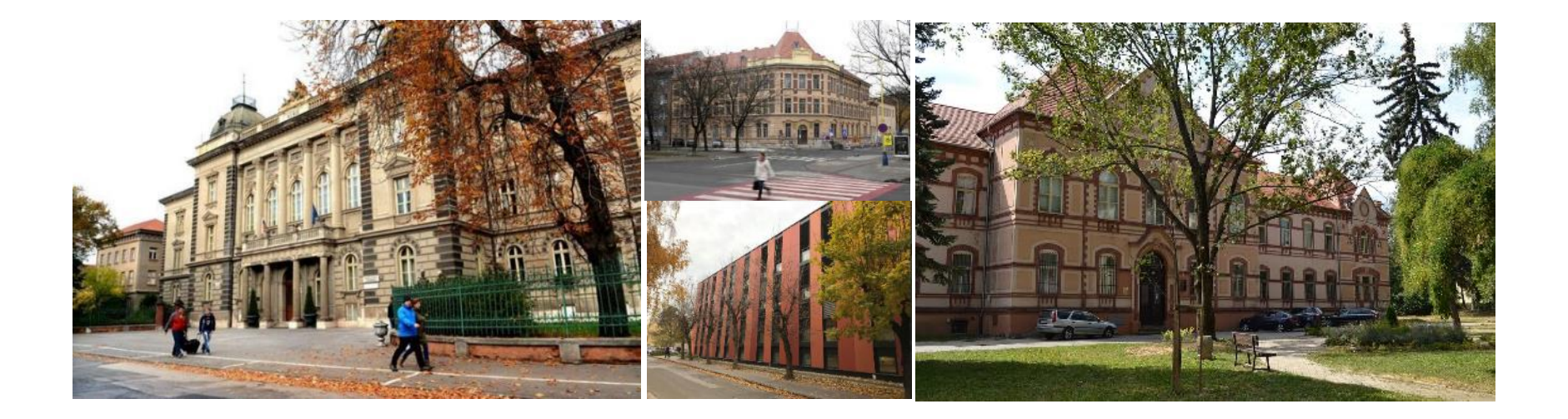

#### Programming Android mobile devices in MIT App Inventor  $\frac{1}{2}$

#### Ľubomír Šnajder [Pavol Jozef Šafárik in Košice, Slovakia](https://www.upjs.sk/en/?prefferedLang=EN)

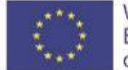

Vith the support of the Erasmus+ Programme of the European Union May, 20<sup>th</sup> -24<sup>th</sup> 2019, University of Debrecen, Hungary

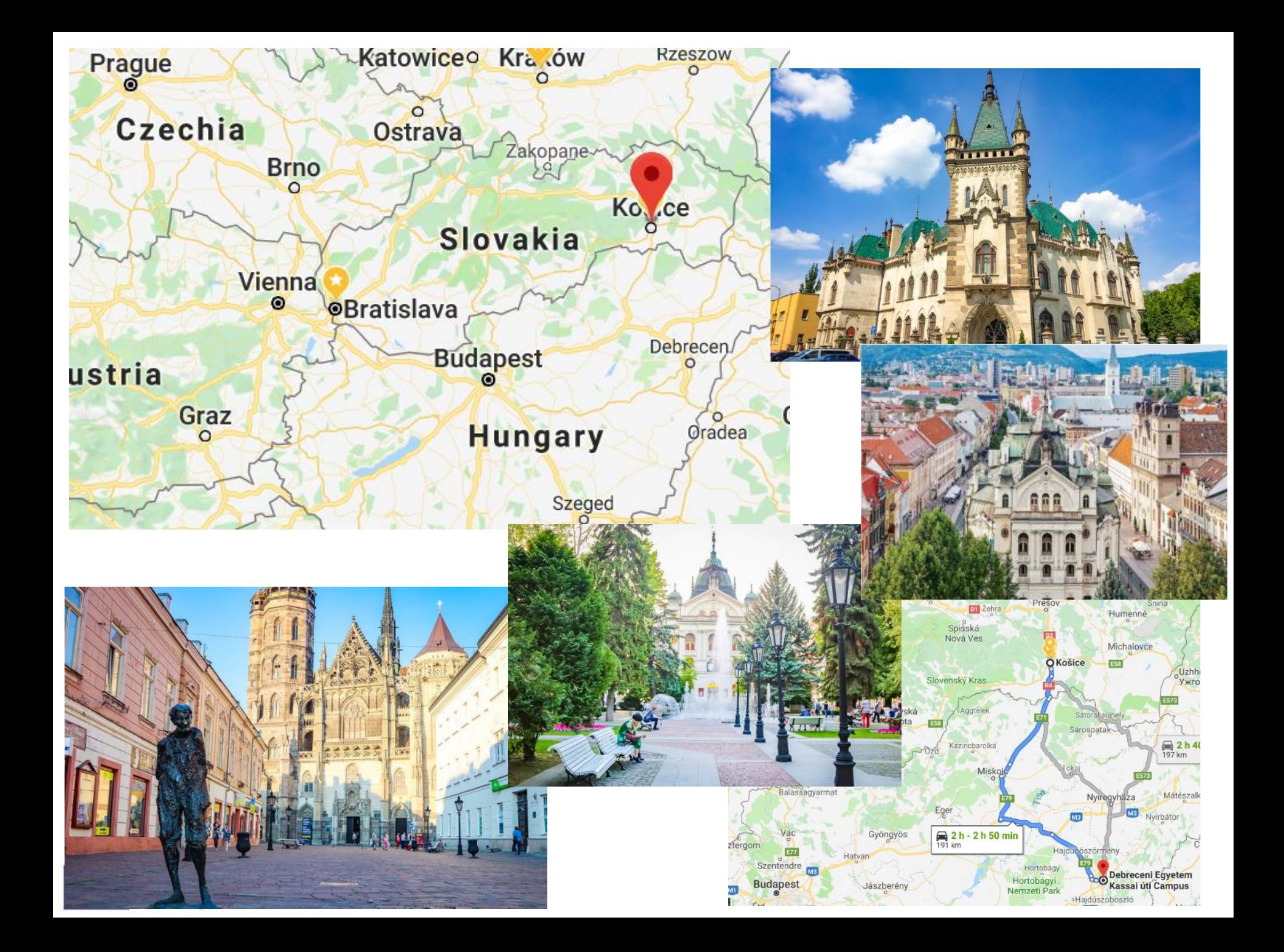

# Subject Informatics in Slovakia

- Elementary School 1 2 **3 4 5 6 7 8** 9
- Secondary School **10 11 12** 13

- Topics:
	- Representations and Tools
	- **Algorithmical Problem solving**
	- Hardware and Software
	- Communication and Collaboration
	- Informatics Society

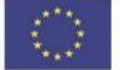

### Programming in schools

- **Paradigms** (procedural -> event driven, OOP)
- **Languages** (Logo, Pascal -> Scratch. Python)
- **Devices** (PC -> robotics, mobile devices, drones, IoT)
- **Aims** (language constructions -> CT, inquiry skills)
- **Approaches** (traditional -> PBL, IBSE)

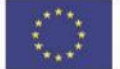

# Programming of Mobile Devices

- non-formal classes (rings) for K7-K9 (2012-2017)
- summer camps for K8 (2015)

- Clubs of informatics teachers (2014-)
- future informatics teachers subject "School programming environments" (2013-)
- [NPITA](http://itakademia.sk/model-specialnej-triedy-so-zameranim-na-informatiku/) subject "Programming mobile devices" for secondary schools (2018-)

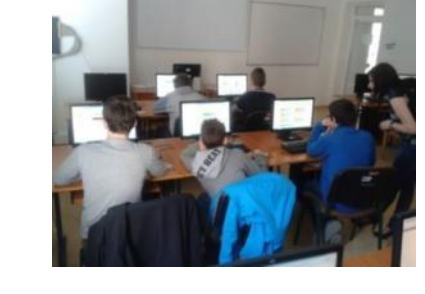

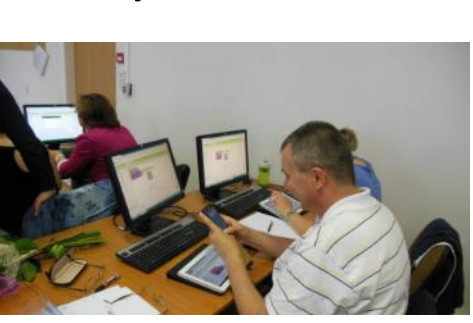

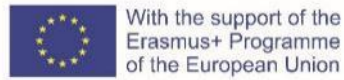

Vith the support of the

# A model for informatics classes

- Problem solving and Programming
- **Programming of Mobile Devices**
- Computer Systems and Networks
- Information Security
- Databases
- Object approach to Problem solving
- Data creation and Presentation
- Programming the Websites

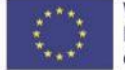

#### Characteristics of the subject

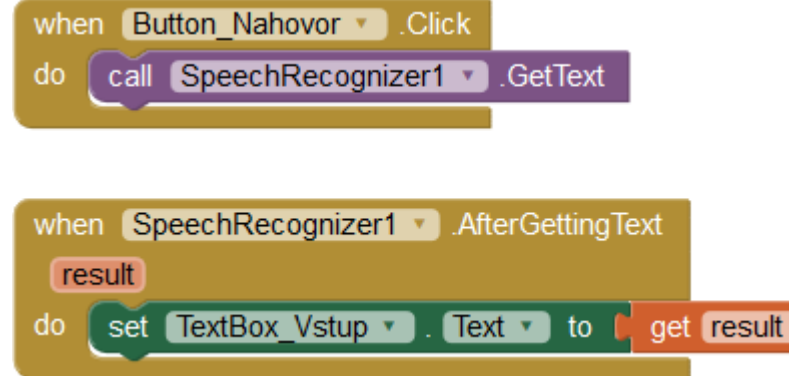

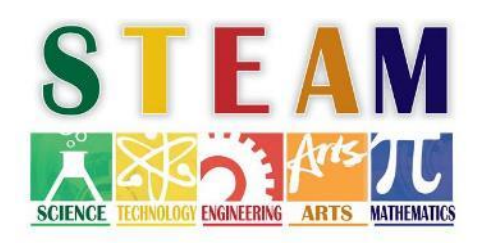

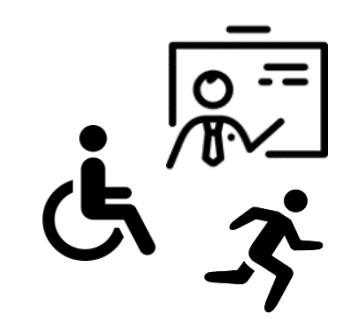

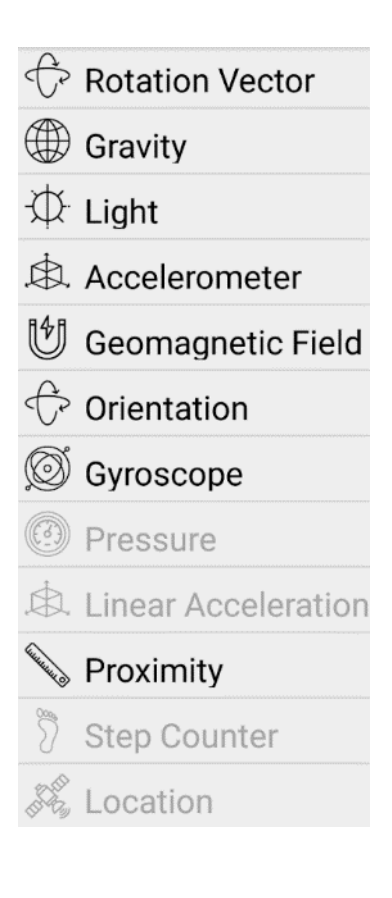

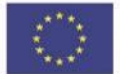

#### 7 Team project

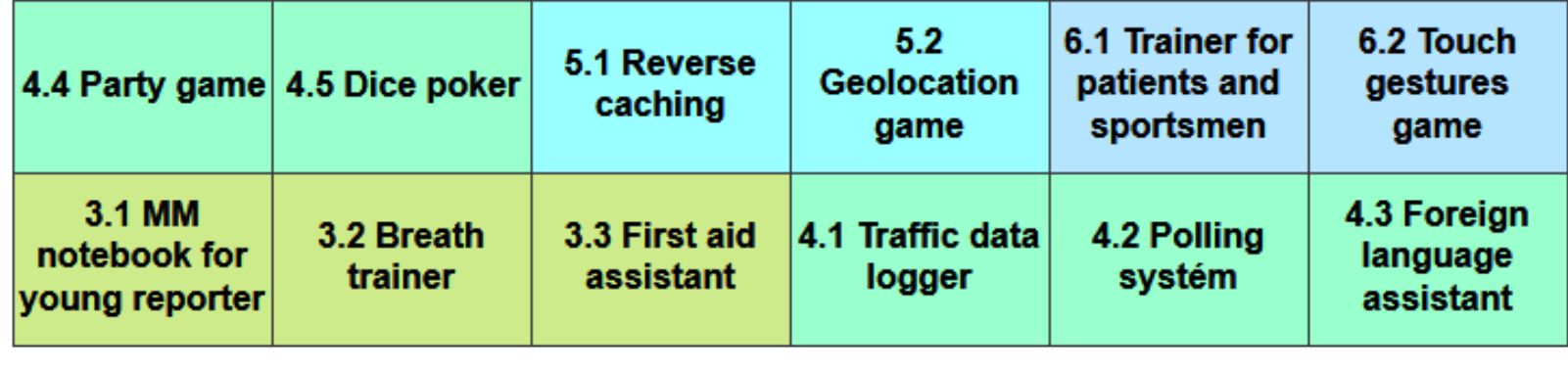

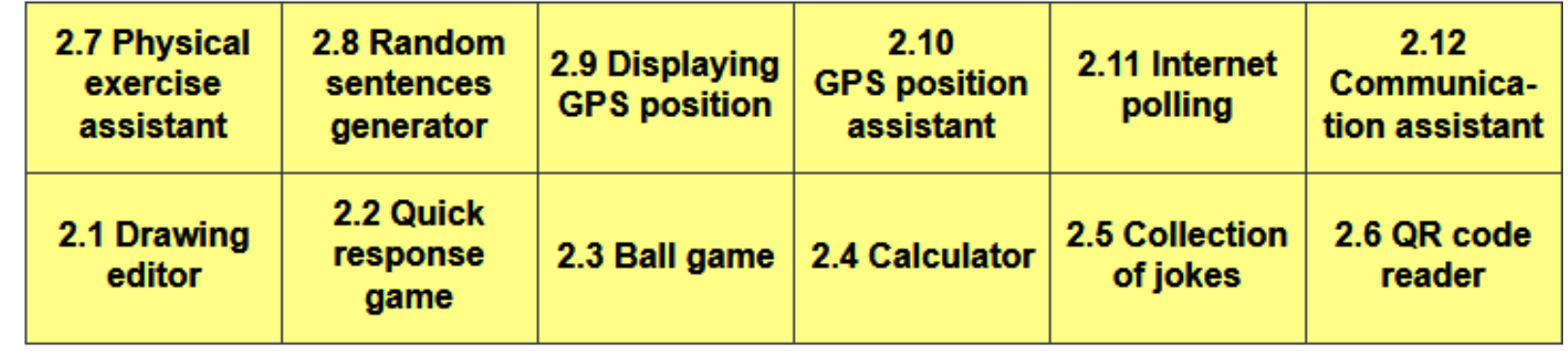

#### 1.2 First application 1.1 Android mobile device

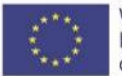

Intro

# Structure of teaching materials - etudes

- Keywords
- Cognitive objectives of the chapter
- Preparation for teaching
- Recommend process of the instruction
- List of etudes
- Table with mapping tasks to components and language concepts
- Collection of 12 etudes
- Bibliography
- Index

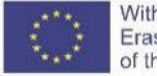

### Structure of particular etudes

- Learning elements (components, events, methods, properties, language concepts)
- List of working files
- Commentary on instruction progress
- Worksheet with several tasks
- Worksheet with tasks' solution
- Self-assessment card

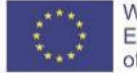

# Components and language concepts

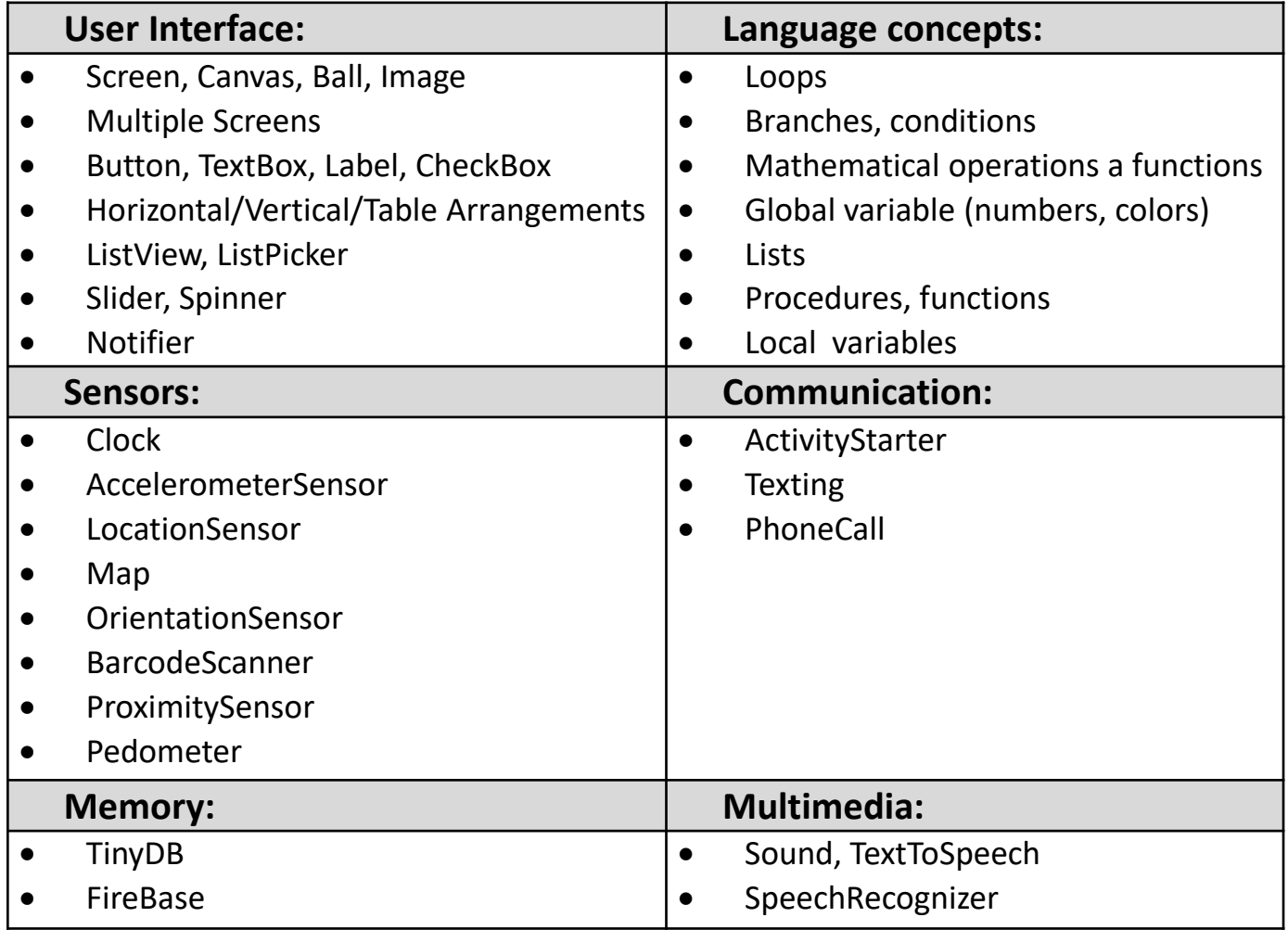

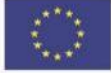

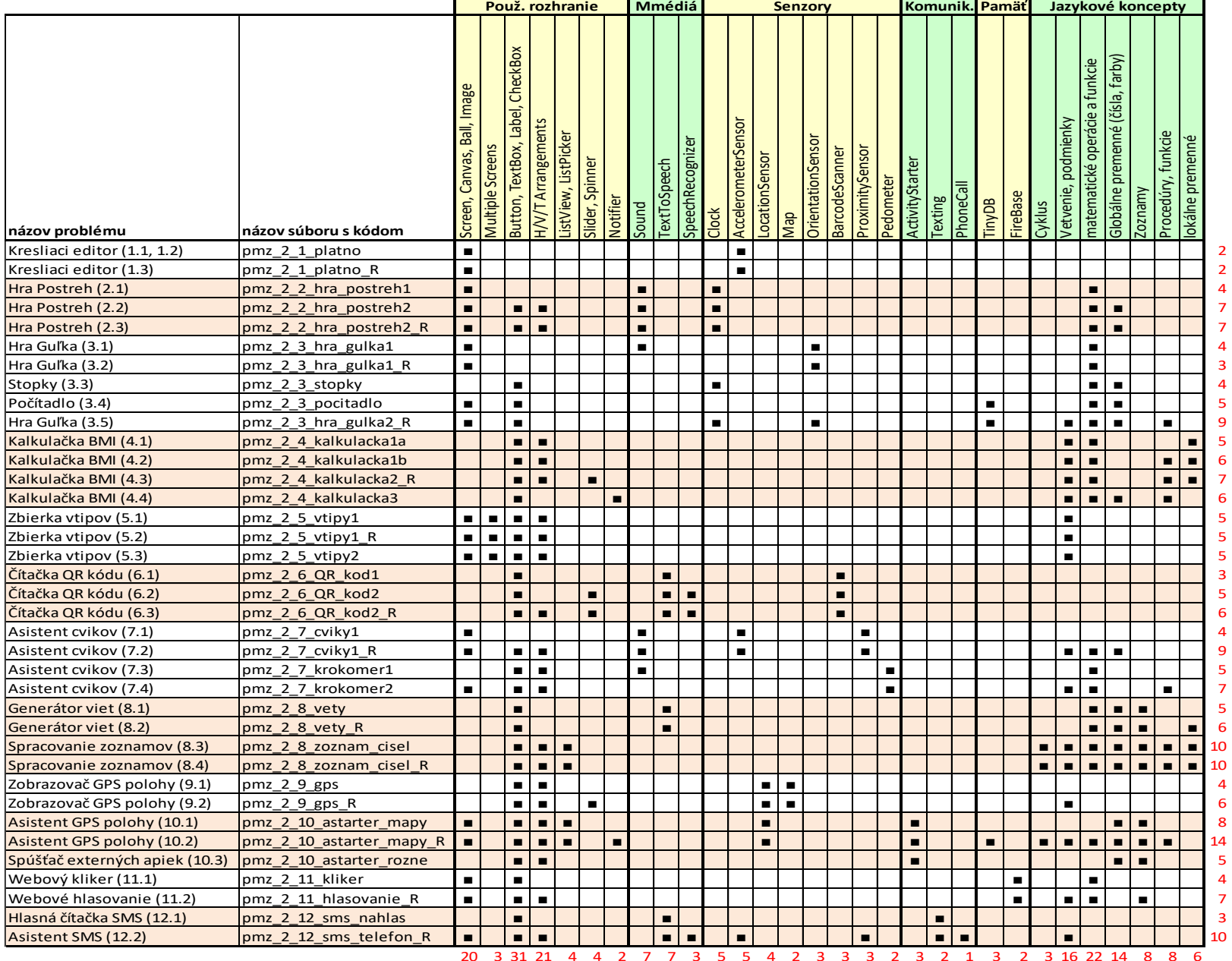

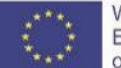

# Support for teachers

- Teaching materials and aids for pupils
	- teaching materials, worksheet with tasks' solutions, source codes of applications
	- worksheet with several tasks, self-assessment card, working files, reference materials
- Course for teachers (50 hours)
- Communication with teachers (LMS Moodle)
	- questionnaire for teachers (feedback after lessons)
	- pupils' applications
	- discussion forums

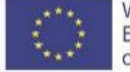

#### Verifying and reviewing of the subject

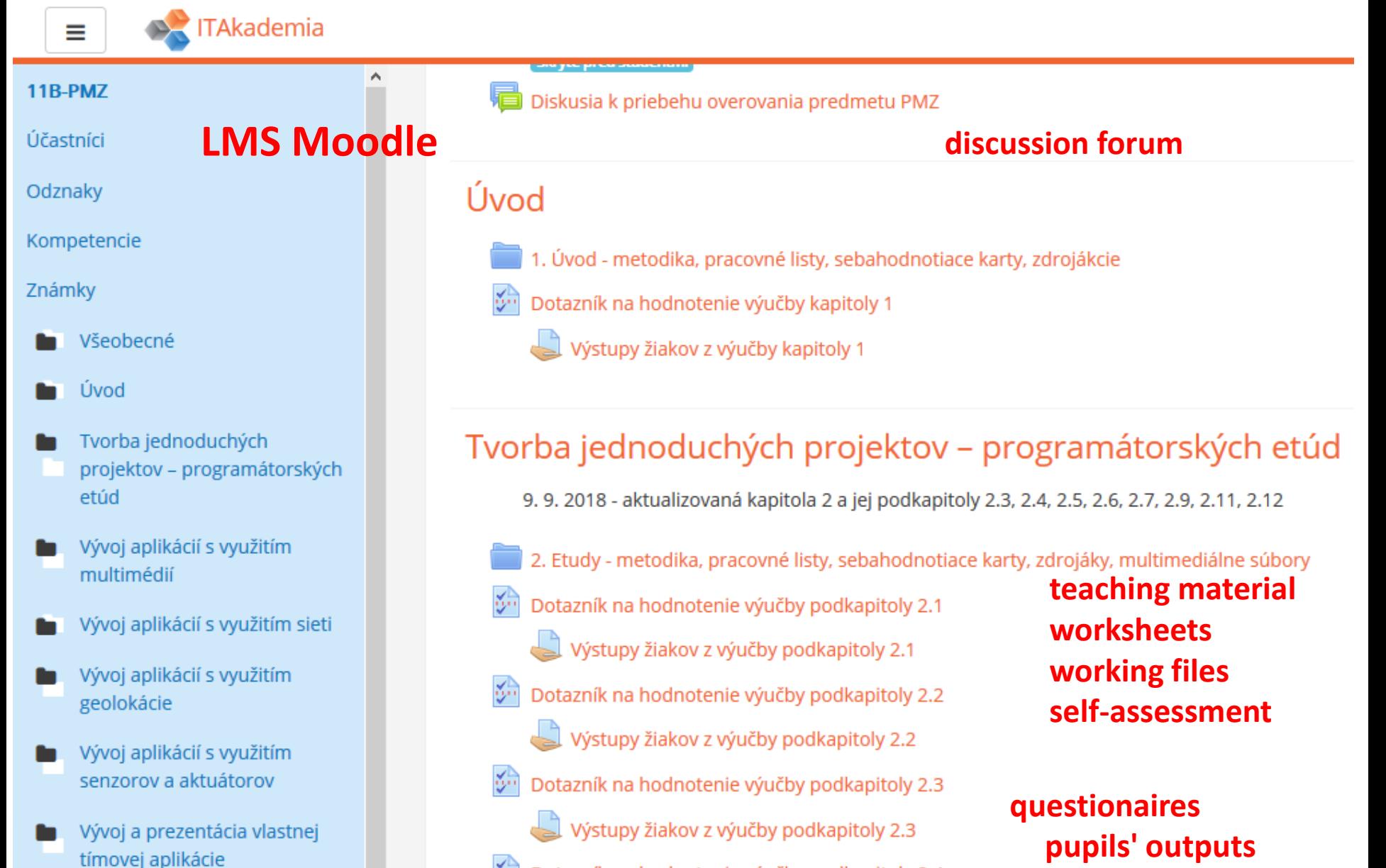

Dotazník na hodnotenie výučby podkapitoly 2.4

iý.

#### Samples of etudes

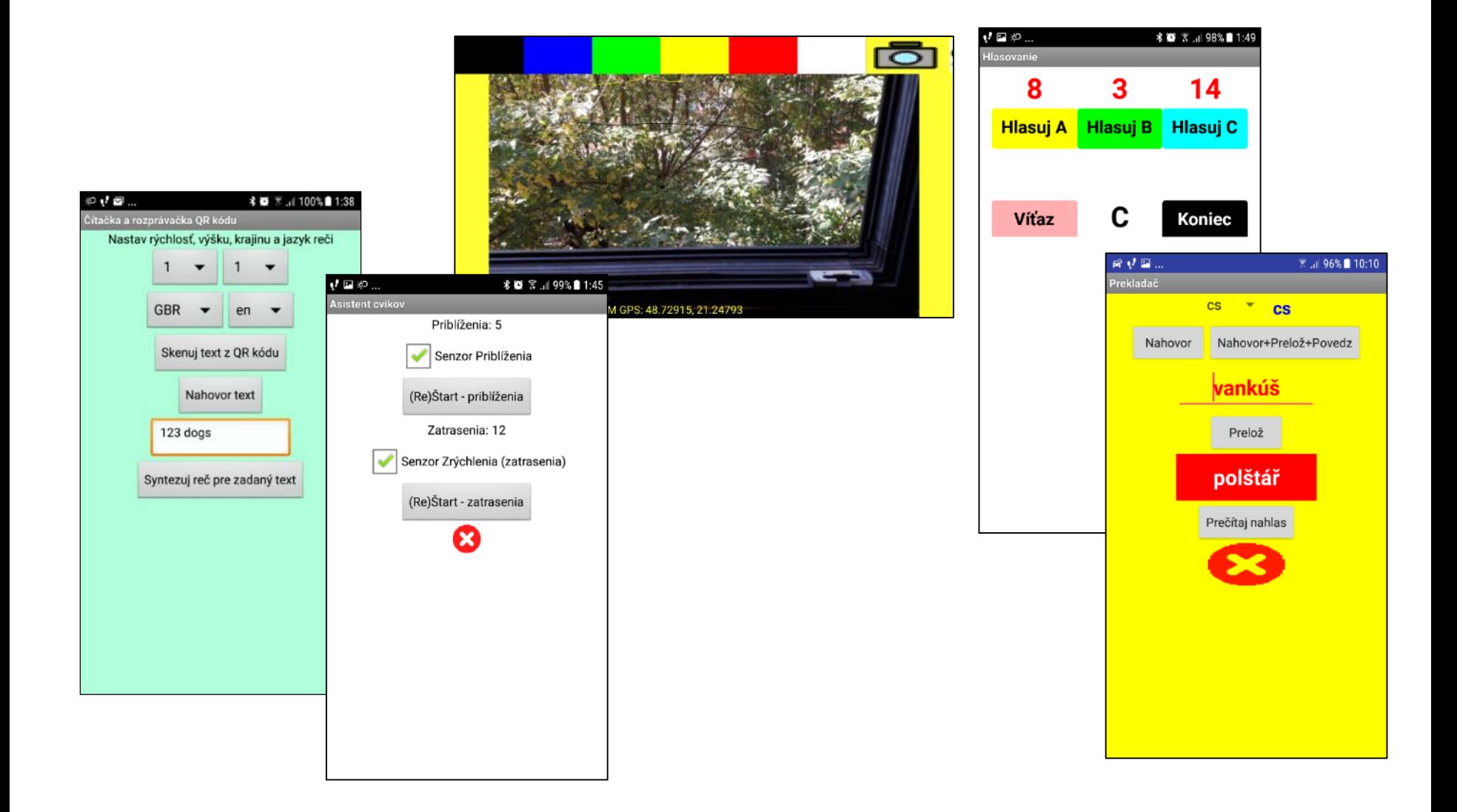

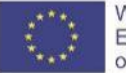

#### QR code reader

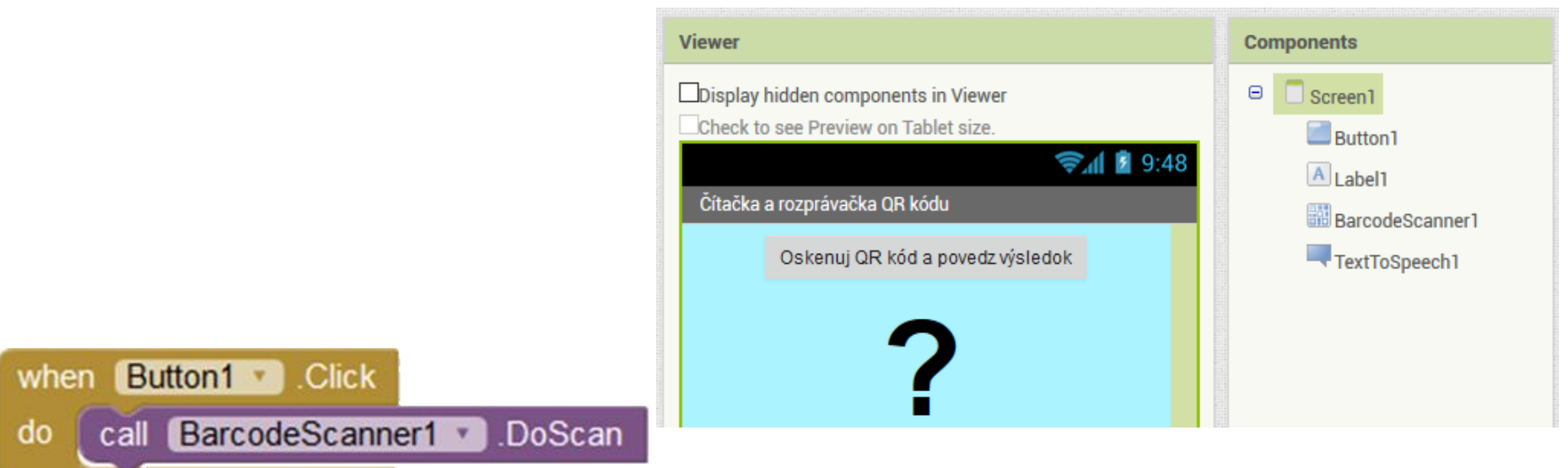

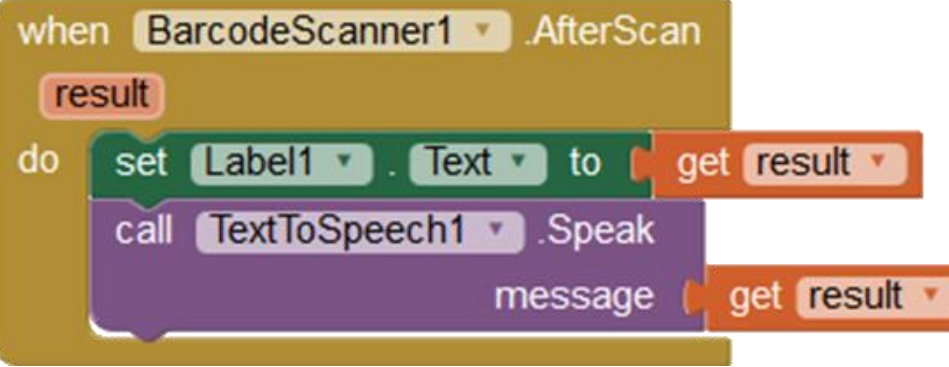

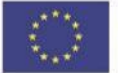

#### Physical exercise assistant

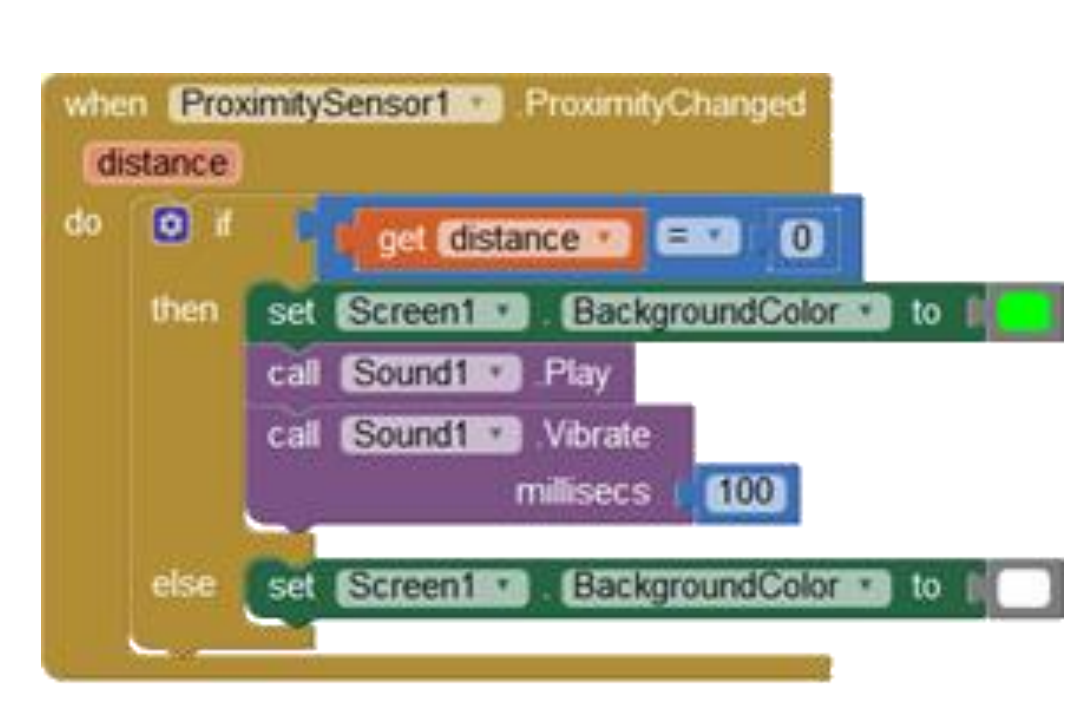

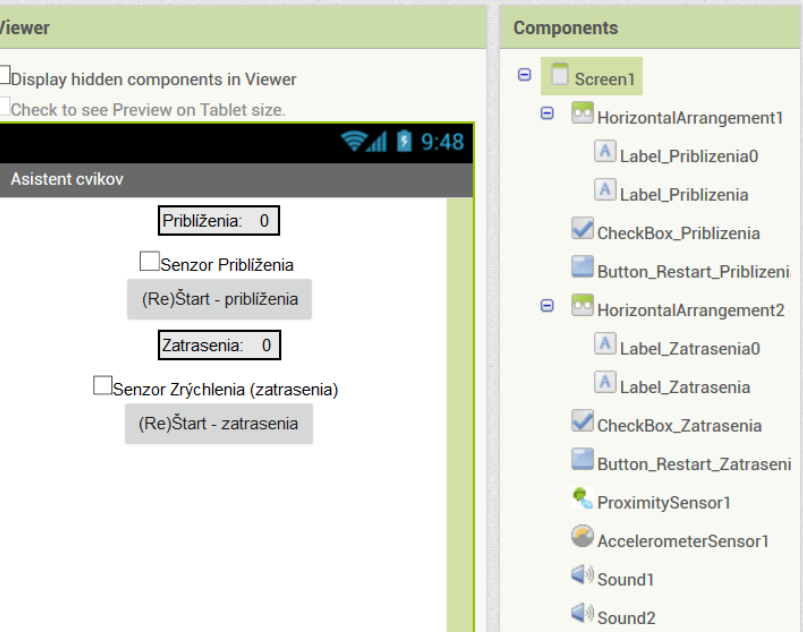

AccelerometerSensor1 · Shaking when cal Sound2 \* Play do

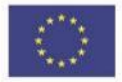

#### Alarm for seniors' falls

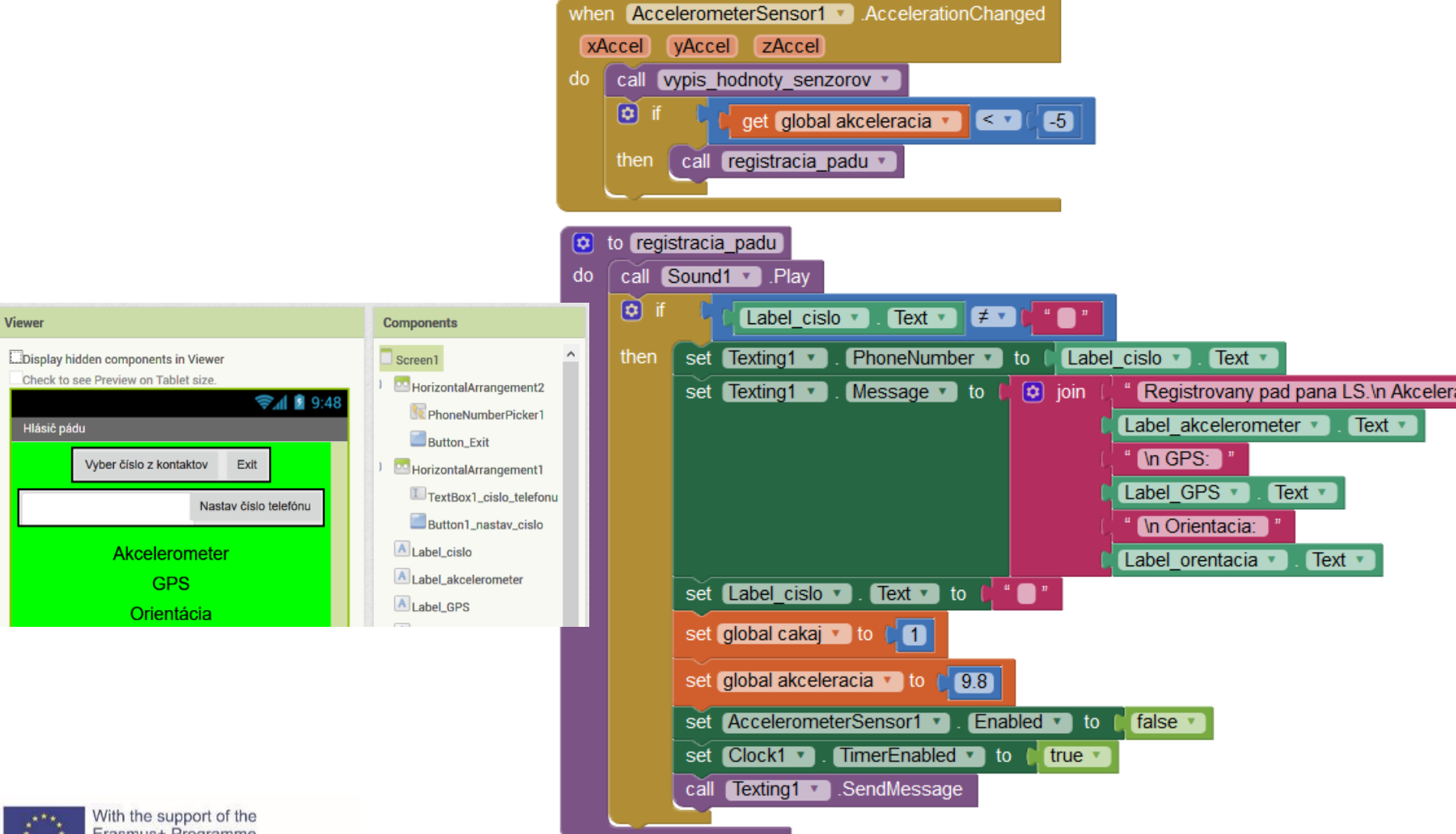

Erasmus+ Programme of the European Union

#### SMS reader

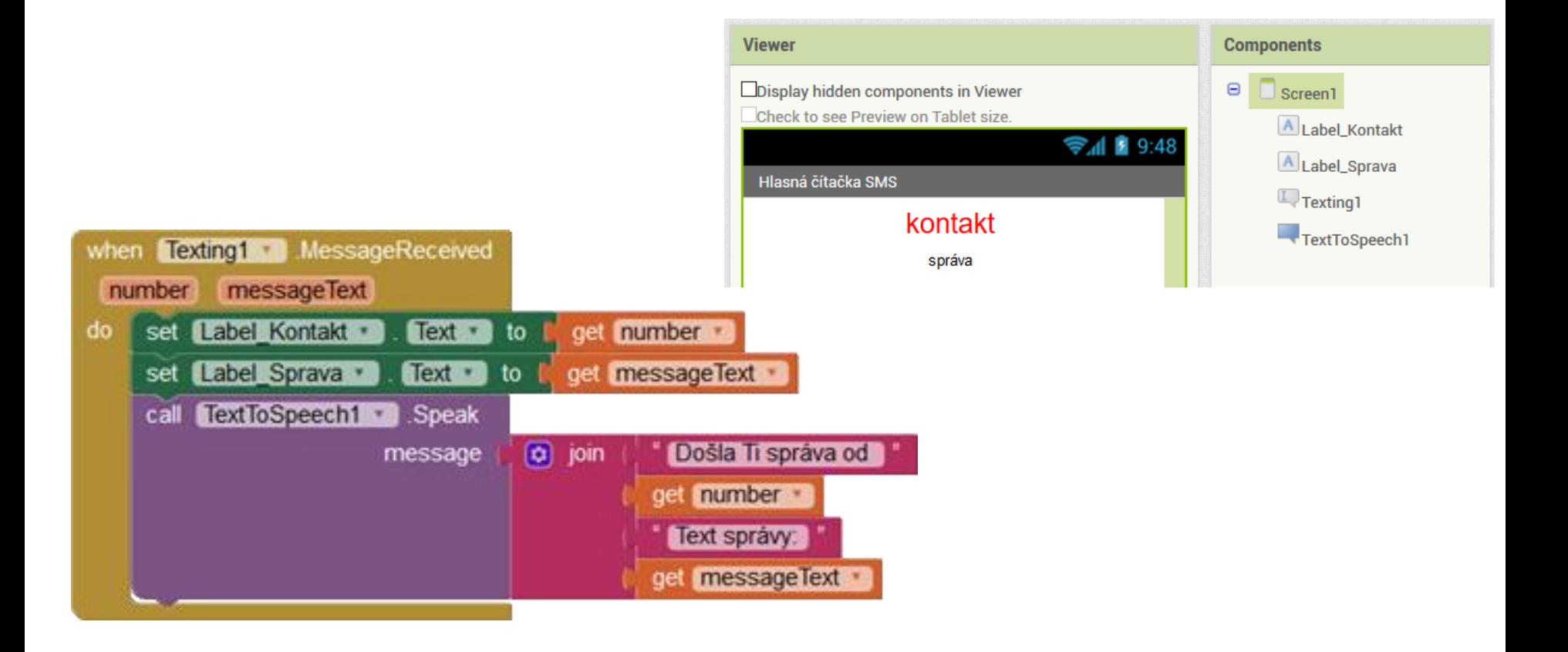

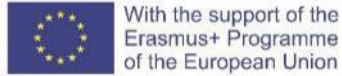

# Internet polling

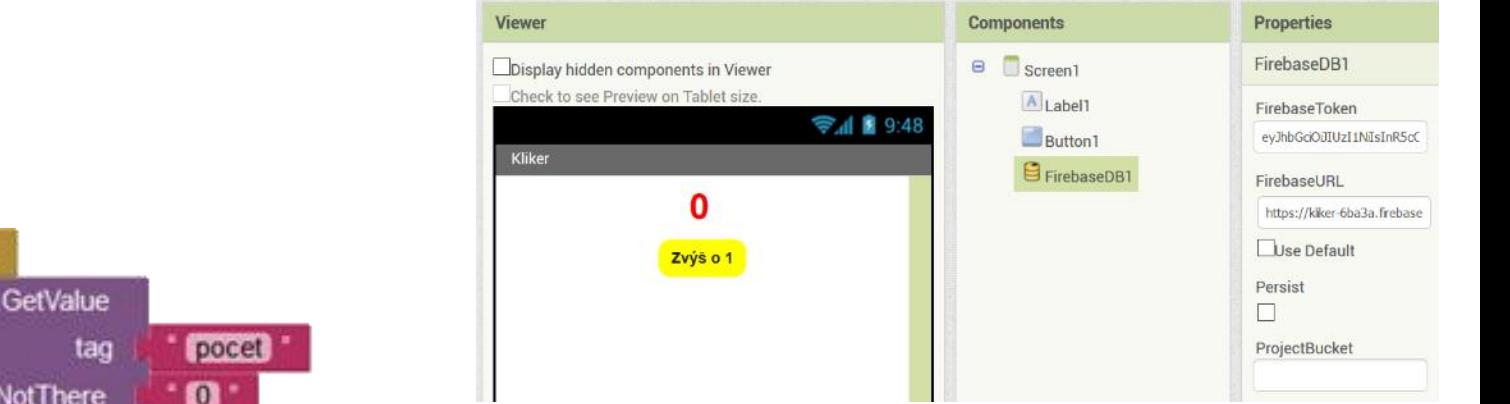

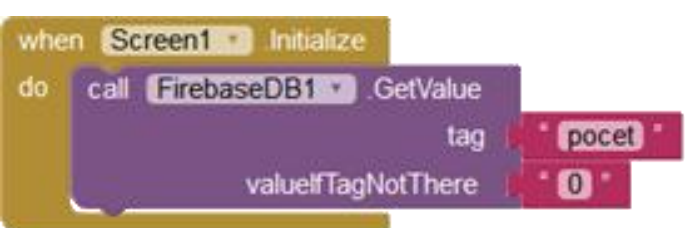

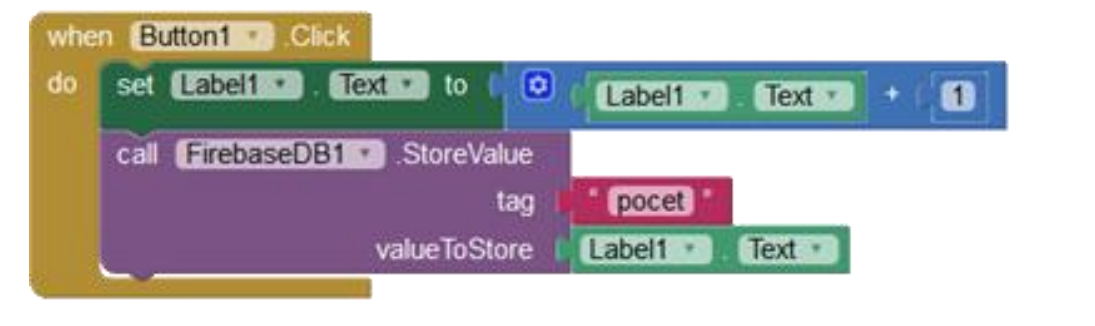

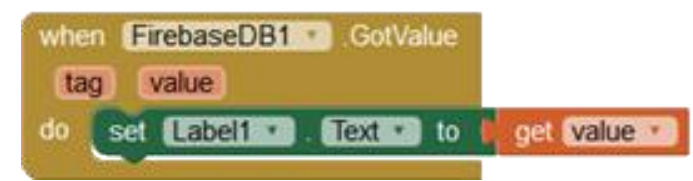

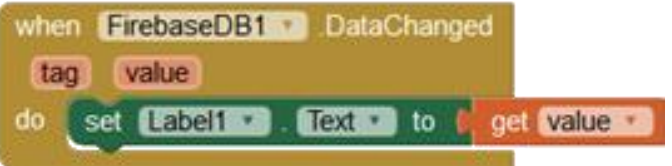

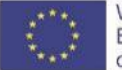

## Acknowledgements

- Projects: NPITA, KEGA 029UKF-4/2018
- Secondary school teachers (verifiers), IT consultants

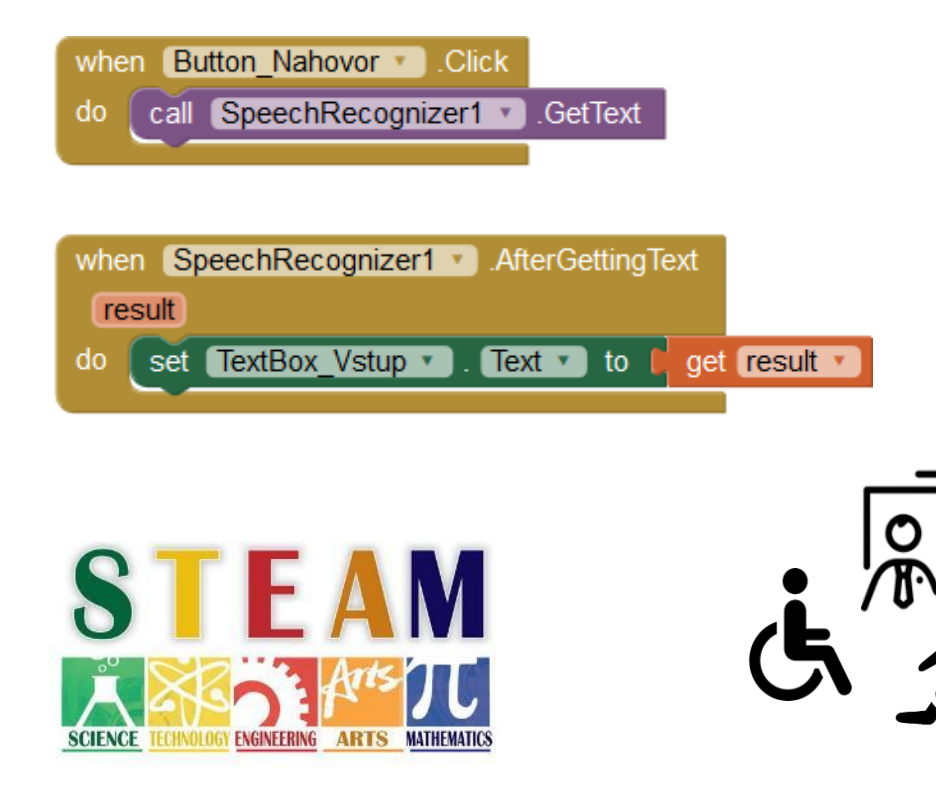

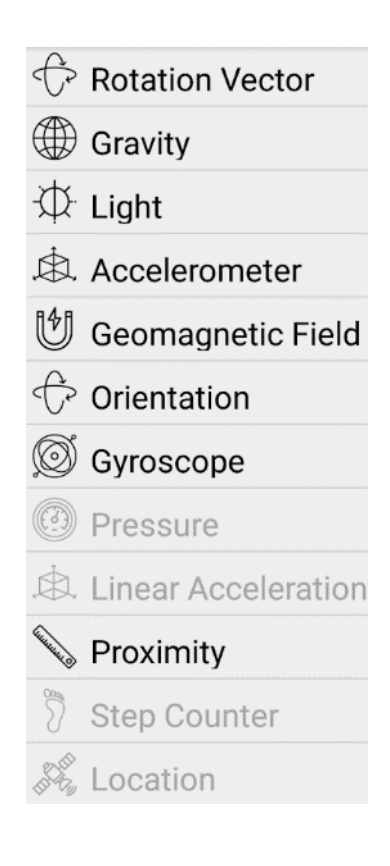

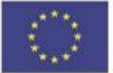

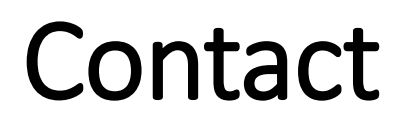

doc. RNDr. Ľubomír ŠNAJDER, PhD. [lubomir.snajder@upjs.sk](mailto:lubomir.snajder@upjs.sk)

P. J. Šafárik University in Košice Faculty of Science Institute of Computer Science Jesenná 5, 041 54 Košice SLOVAKIA

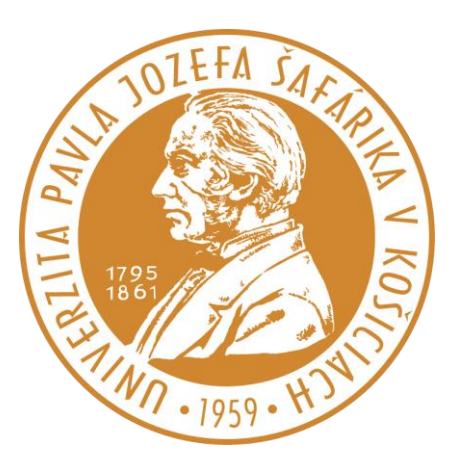

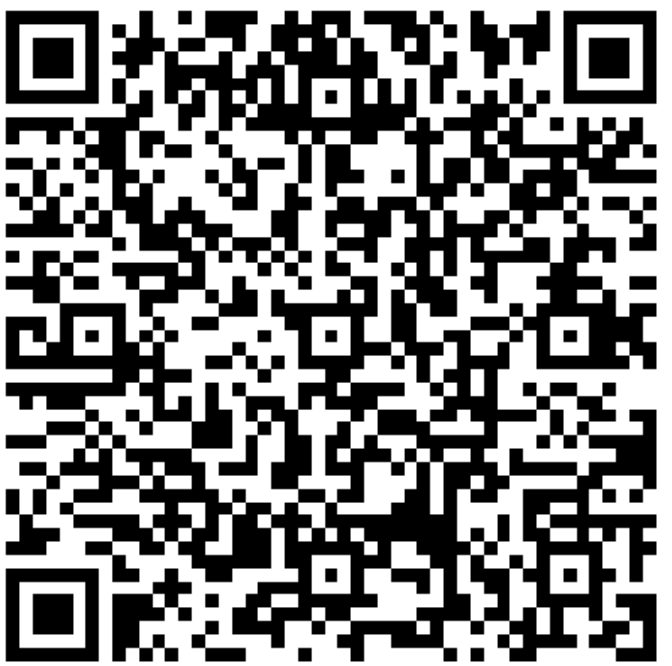

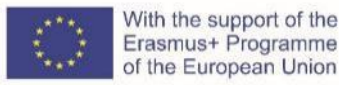